# **10030: Tips, Tools and Toys for the Road Warrior**

Thursday, August 11, 2011: 3:00 PM-4:00 PM Europe 5 (Walt Disney World Dolphin ) Speaker: Geoff Smith (IBM Corporation)

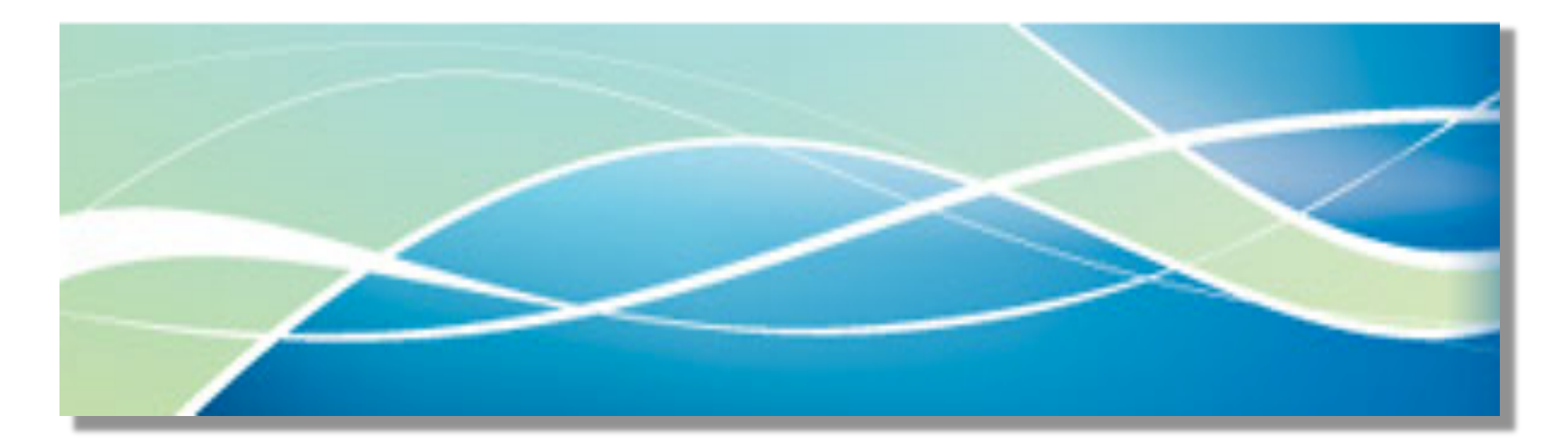

# **DISCLAIMER**

This presentation is for entertainment purposes only.

The content in is presentation is targeted for the home hobbyist. The presentation does NOT represent the opinion or recommendations of IBM.

Remember - Use at all freeware at your own risk.

The trademarks used in the presentation are the property of their respective owners.

# Abstract

- Today smart phones, net-books, tablets, and e-book readers are everywhere. In many cases the lines separating what they are capable of are blurring.
- Our speaker will provide an overview of the devices and operating systems available to mobile users today. What hardware, applications and apps and are most useful for the mobile user? What are the securities threats and how can you protect your information? Is there one device that you can use to do it all?
- **This is meant to be an open interactive session. What devices,** technologies and applications do you find most useful? Come join the conversation.

Remember when…Hey, you can tell it's portable, because it as wheels

**Motorola's first cell phone weighed in at 2 pounds**

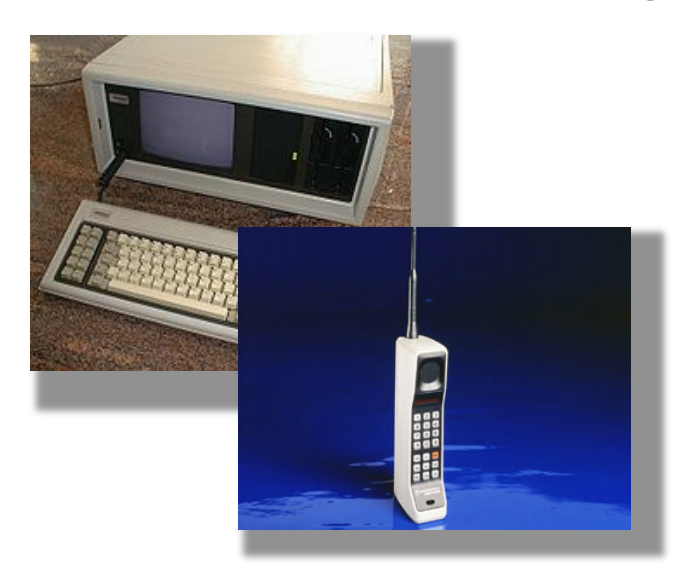

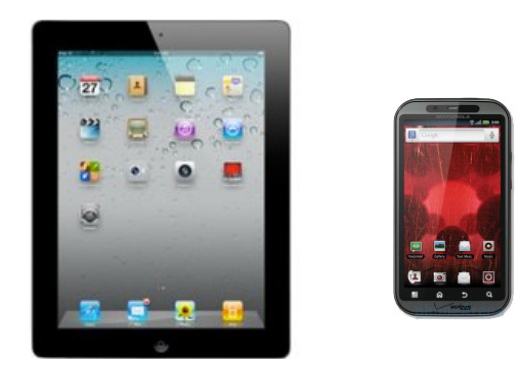

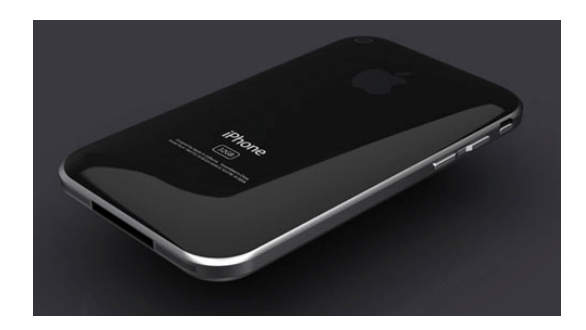

# **Taxonomy of mobile devices**

The evolution of mobile computing is ongoing. As technology changes new permutations are appearing every day

Examples: Laptops, palmtops, mobile phones, Smart phones, PDAs tablets, hardened laptops, Netbooks, Smartbooks embedded computers

Wearable examples: calculator watch, virtual retinal display, head mounted heads-up display

To learn more:

Wikipedia has an excellent summary and history of portable computing

See also Springer Journal on http://www.springerlink.com/

content/106503/

.

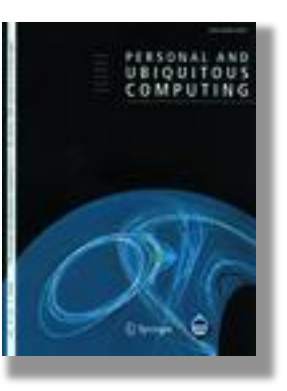

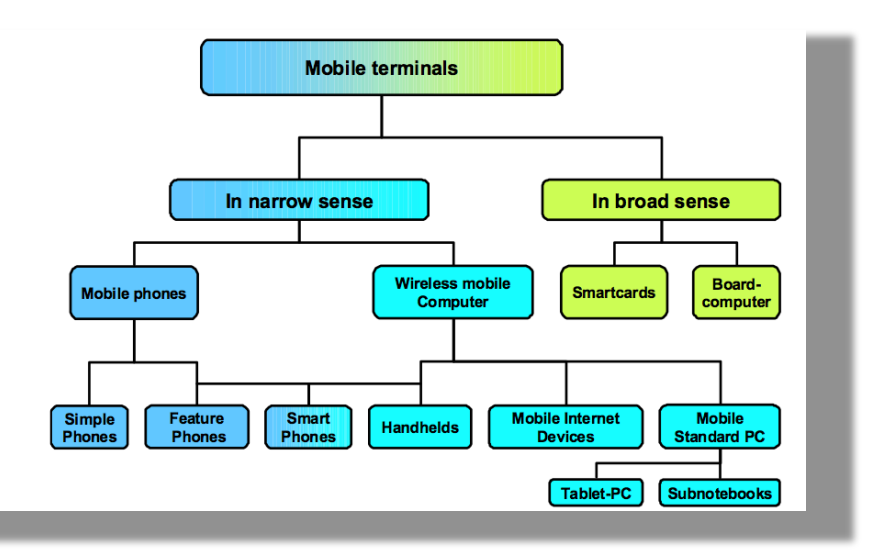

**Mobile map interactions during a rendezvous: exploring the implications of automation David Dearman, Kori M. Inkpen and Khai N. TruongPDF (457.2 KB)HTML 1-13**

**Dynamic 2D-barcodes for multi-device Web session migration including mobile phones Alexandre AlapetitePDF (337.3 KB)HTML 45-52**

**Information privacy in institutional and end-user tracking and recording technologiesDavid H. Nguyen and Gillian R. HayesPDF (358.3 KB)HTML 53-72 Evaluation of a wearable computer system for telemonitoring in a critical environment Peter Weller, Leila** 

**Rakhmetova, Qi Ma and Gerlinde ManderslootPDF (282.2 KB)HTML**

• Diagram from Proceedings of the International Conference on E-Business (ICE-B 08) INSTICC Press, July 2008, Porto, Portugal, URL: www.ice-b.org -**TAXONOMY FOR MOBILE TERMINALS -***A Selective Classification Scheme authors Gunther Schiefer and Michael Decker* 

# **Overview : Types of Mobile computers**

- **Laptop computer**
- **Netbook computer**
- **Subnotebook**
- **Tablet personal computer**
- **Handheld computers**
- **Ultra-Mobile personal computer, or UMPC**
- **Personal digital assistant or enterprise digital assistant, which include:**
- **Handheld PC or Palmtop computer**
- **Pocket personal computer**
- **Electronic organizer**
- **Pocket computer**
- **Calculators**
- **Handheld game console**
- **Portable media player**
- **Portable data terminal**
- **Information appliance**
- **Smartphone**
- **Wearable computers**

# Smart Phone OSes

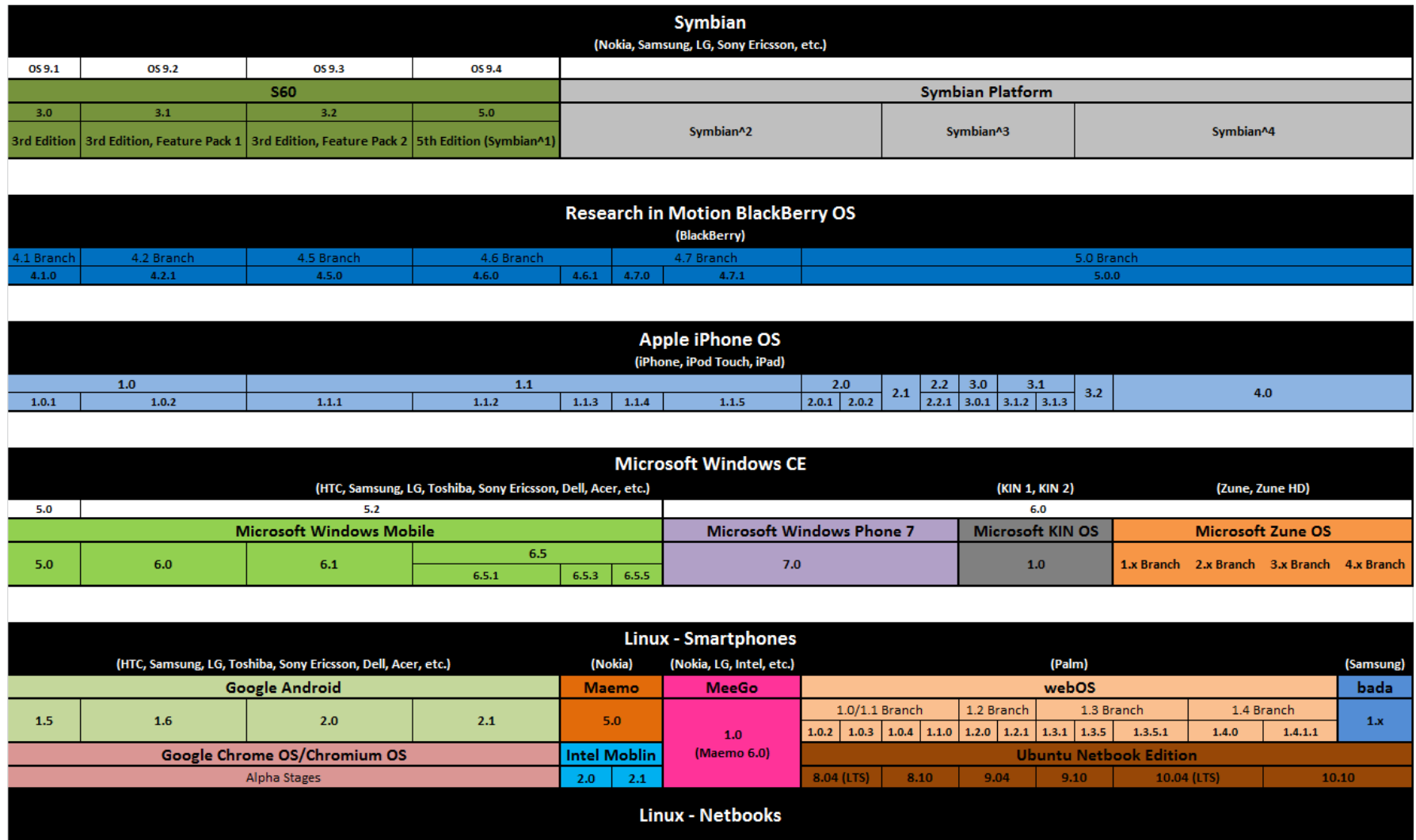

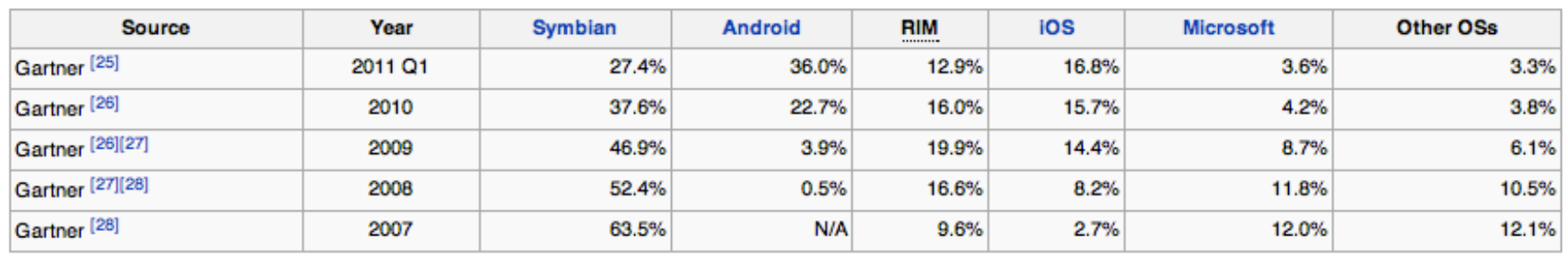

# Market Share of Smartphone OSes

**For more information, See Wikipedia's article on Mobile Operating Systems. They have an excellent chart That does a comparison of them** 

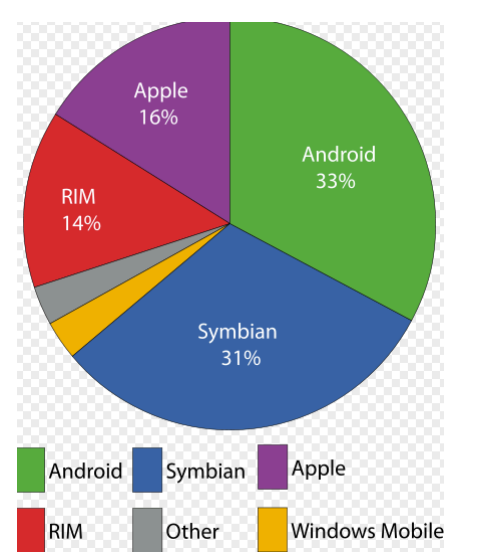

**http://en.wikipedia.org/wiki/Mobile\_operating\_system** 

# Some Wireless Security Tips for Mobile Devices

- Because you never know when your laptop or device will be lost or stolen:
	- Take full advantage of any hardware or software encryption that is available for your laptop or device.
	- If your hardware does not have hardware encryption, there are software offerings that will encrypt your hard drive.
	- If your laptop has power-on password and or hardware locking capability use it.
- Look for devices that have remote wipe capability. Or devices like the iPhone that will erase all personal information after 10 unsuccessful attempt to log in.

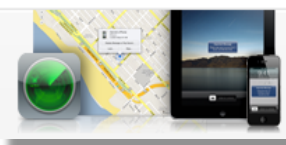

Lost your iPhone or iPad? MobileMe will help you find it. Learn more

- Locate it on a map
- Display a message or play a sound to help you find it
- Set a pass code to lock remotely
- Initiate a remote wipe of all data and set the device back to it default factory setting

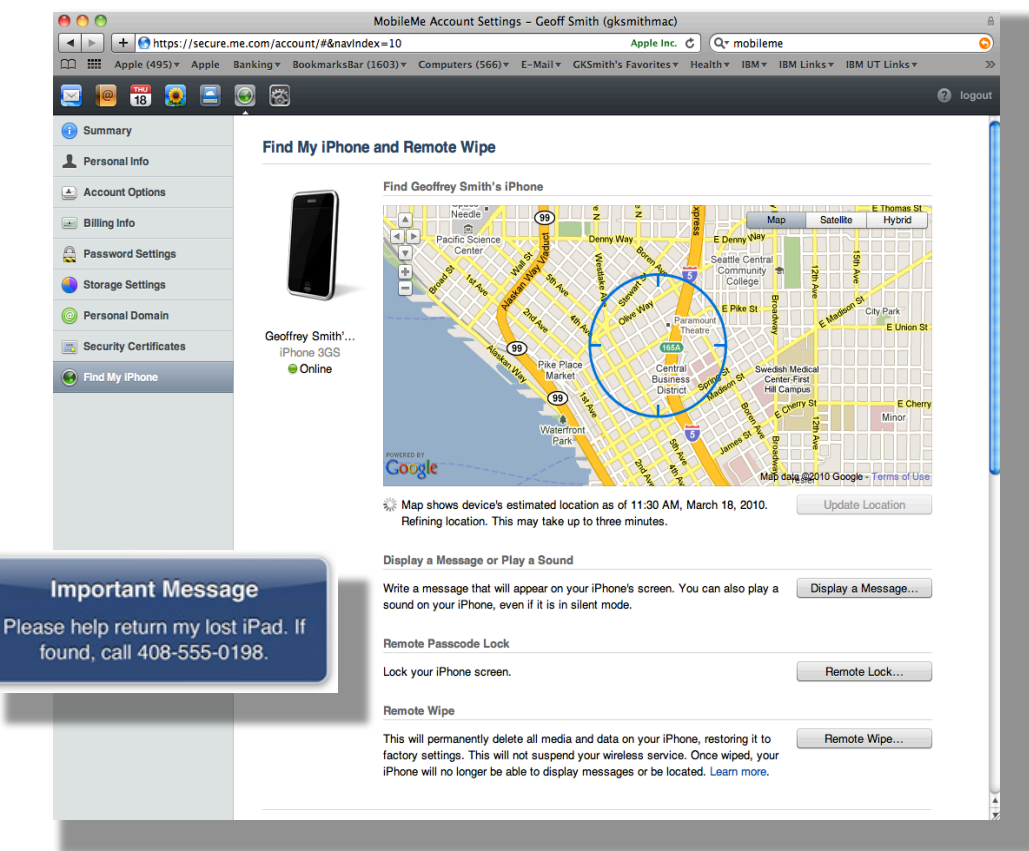

If you use Bluetooth:

Always use a nontrivial key for pairing Turn discovery off once you've paired the device

# **Need an office suite and you don't want to spend a lot of money?**

You have a couple of choices. Open Office which includes: •A Word Processor •Presentation software •Spreadsheet •Drawing •Database

## IBM offers: IBM's Lotus Symphony

Both office suites are offered on multiple platforms:

Windows Mac OS Linux

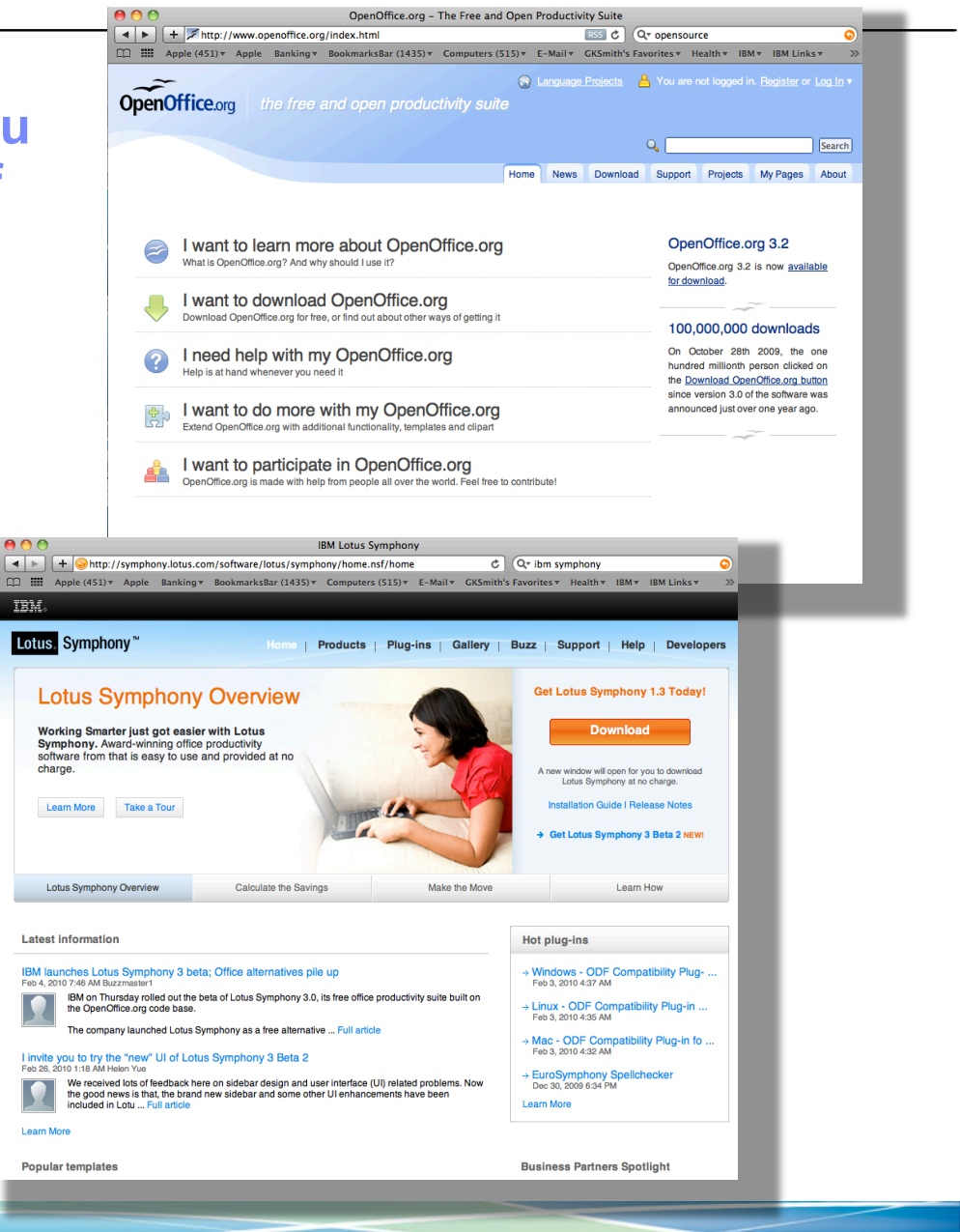

# On the road and you need an application fast? Check out what's available in open source applications

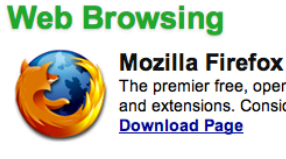

The premier free, open-source browser. Tabs, pop-up blocking, themes, and extensions. Considered by many to be the world's best browser. **Download Page** 

### **Video Player, BitTorrent, Podcasting**

#### Miro m

Beautiful interface. Plays any video type (much more than windows media player). Subscribe to video RSS, download, and watch all in one. Torrent support. Search and download from YouTube and others. **Download Page** 

### **IM - Instant Messaging**

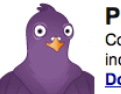

**Pidgin** 

Connect to multiple IM accounts simultaneously in a single app, including: AOL IM, MSN, and Jabber. **Download Page** 

### **Download helpers**

#### **SkipScreen**

A Firefox extension that skips unnecessary clicks and wait times on Rapidshare, Megaupload, Mediafire, zShare, and more. **Download Page** 

### E-mail

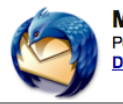

**Mozilla Thunderbird** Powerful spam filtering, solid interface, and all the features you need. **Download Page** 

### **RSS**

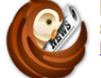

**RSSOwl** Solid cross-platform RSS client. **Download Page** 

#### **Peer-to-Peer Filesharing**

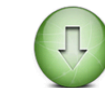

**Cabos** A simple, easy to use filesharing program. Gnutella network. **Download Page** 

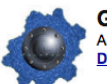

**Gnucleus** A very good Gnutella search and download filesharing program. **Download Page** 

### **Video Playback**

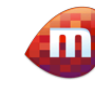

Miro Beautiful interface. Plays any video type (much more than windows media player). Subscribe to video RSS, download, and watch all in one. Torrent support. Search and download from YouTube and others. **Download Page** 

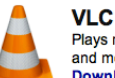

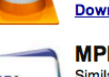

Plays more video files than most players: Quicktime, AVI, DIVX, OGG, and more. Pretty good interface. **Download Page** 

#### **MPlayer**

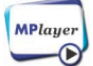

Similar to VLC-- plays loads of video formats. **Download Page** 

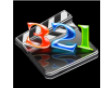

**Media Player Classic** Compact, but powerful media player. Plays anything under the sun. No install necessary. **Download Page** 

# **More open source…**

You'll be surprised at how many quality applications are available

Most are now available on MAC and Unix well as the ever popular Windows OS. To learn more just Google "open source" or see sites such as

http://www.opensourcewindows.org/

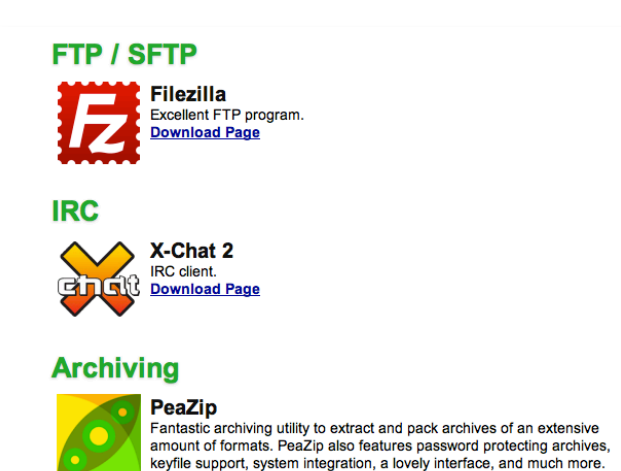

**Download Page** 

### **Word Processing / Office Suites**

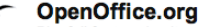

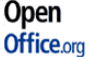

Big, full featured suite of tools for word processing and spreadsheets. Compatible with and a free replacement for Microsoft Word documents. Office.org Also supports OpenDocument Format. **Download Page** 

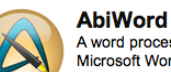

A word processor. Leaner and quicker than OpenOffice. Compatible with Microsoft Word documents and OpenDocument Format. **Download Page** 

### **Podcasting**

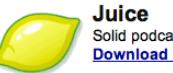

Solid podcasting client. **Download Page** 

### **DVD Ripping**

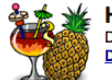

**Handbrake** DVD to MPEG-4 ripper/converter. **Download Page** 

### **Sound Recording**

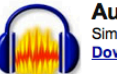

**Audacity** Simple sound recording tool. **Download Page** 

### **Graphics / Photo Editing**

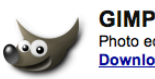

Photo editing application that rivals Photoshop in features. **Download Page** 

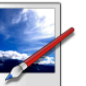

**Paint.NET** Graphics editor with a very nice interface. **Download Page** 

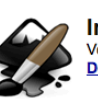

**Inkscape** Vector graphics application. **Download Page** 

# **Speaking of free, anybody have an old laptop they want to bring back to life?**

# ubuntu®

is a great choice.

Revitalize that old laptop for the kids.

They get to learn UNIX too

•It has a very friendly and sophisticated interface. The latest version rivals MAC OSX and Windows 7 in neat visual effects

•It's free and easy to install.

•You can try it out just by running it from the DVD no installation necessary

•It has modest memory and hard drive requirements

•Should you decide you like it, it will cohabitate nicely with your exiting windows installation

•A special "netbook edition" is also available

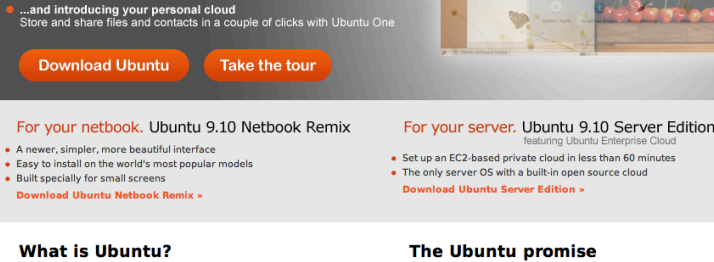

*S* ubuntu

**Download Ubuntu** 

. Built specially for small screens

**What is Ubuntu?** 

Windows and Office.

**Discover Ubuntu** »

Ubuntu is an operating system built by a

worldwide team of expert developers. It

contains all the applications you need: a

web browser, office suite, media apps,

Ubuntu is an open-source alternative to

instant messaging and much more.

Ubuntu 9.10 is here Free operating system for your desktop or laptop Faster, smoother, more beautiful...<br>New features, fixes and applications designed around you Developing at speed...<br>Fun tools make it easy to write and deploy apps for Ubuntu

> . Ubuntu will always be free of charge, along with its regular enterprise releases and security updates

▶ Ubuntu ▶ Server ▶ Cloud ▶ Support ▶ Community ▶ Partners ▶ News

Search

- . Ubuntu comes with full commercial support from Canonical and hundreds of companies from across the world
- . Ubuntu provides the best translations and accessibility features that the free software community has to offer
- . Ubuntu core applications are all free and open source. We want you to use free and open source software, improve it and pass it on.

**Embrace the Ubuntu Philosophy >** 

**Want to do a little programming hobbyist programming, but you down want to pay big bucks for an IDE?** 

**Check out Eclipse.** 

**Eclipse is an open source community whose projects are focused on building an extensible development platform, runtimes and application frameworks for building, deploying and managing software across the entire software lifecycle.** 

**Eclipse open source community has over 60 open source projects. These projects can be conceptually organized into seven different "pillars" or categories:** 

- 1 Enterprise Development
- 2 Embedded and Device Development
- 3 Rich Client Platform
- 4 Rich Internet Applications
- 5 Application Framework
- 6 sApplication Lifecycle Management (ALM)Service
- 7 Oriented Architecture (SOA)

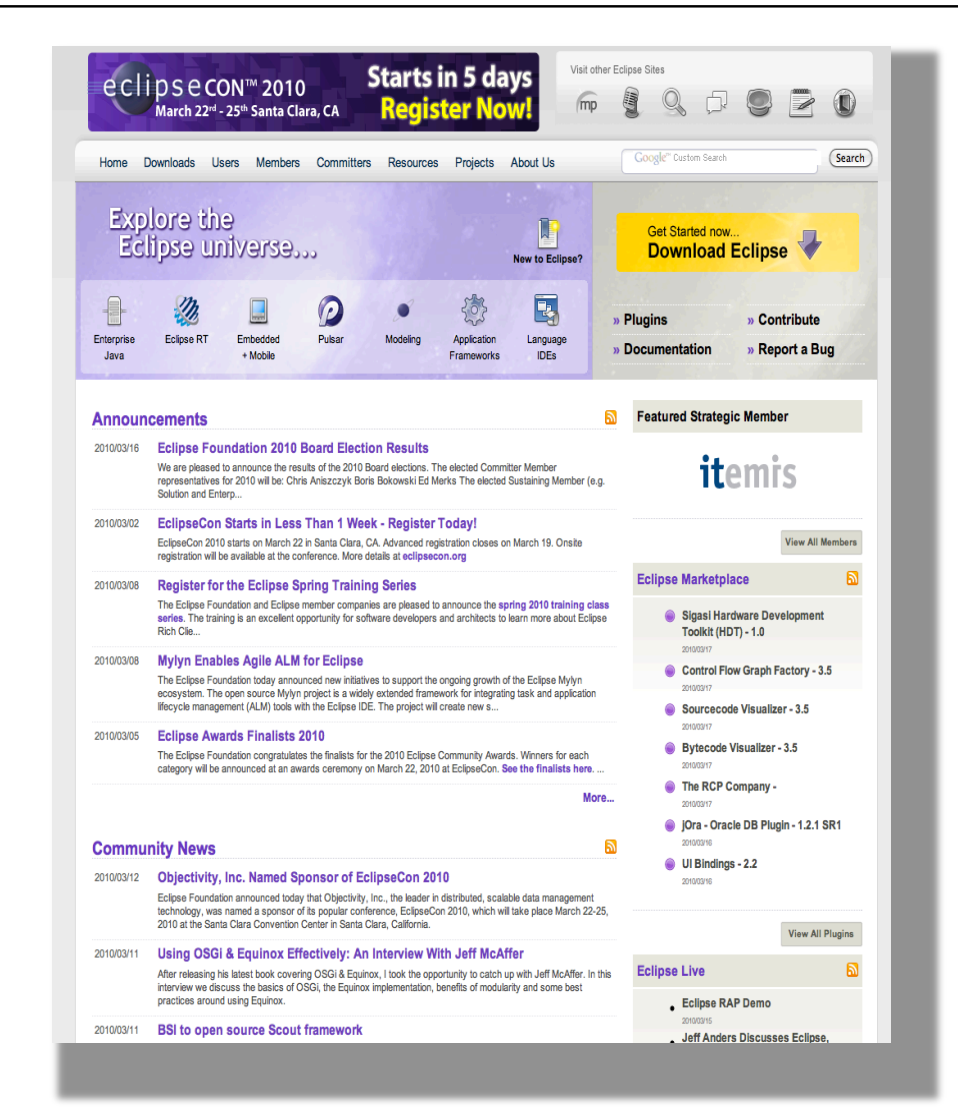

# Are you a programmer with some spare time on your hands?

COSSOL

 $n<sub>on</sub>$ 

ADT0.9.7

Home

- Consider developing an App!
- $\blacksquare$  It could help pay the kid's tuition.
- It might help you retire early.

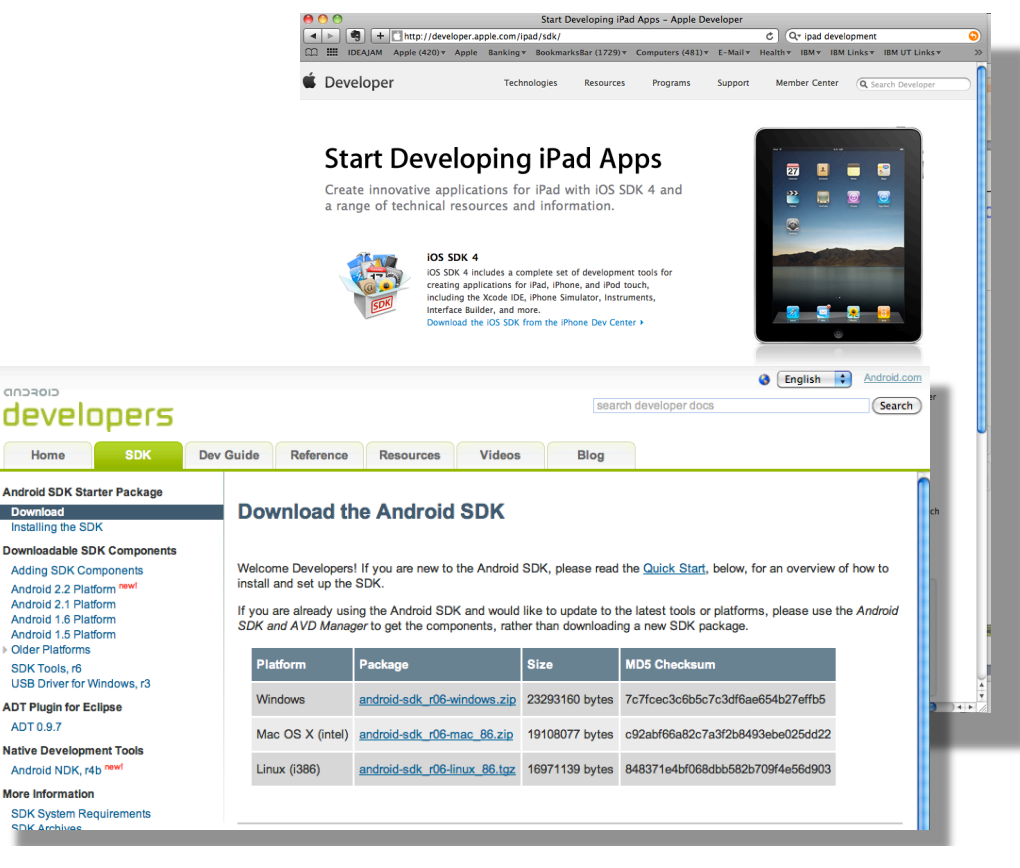

Doodle Jump iPhone game hits the 3 million downloads mark : Tech ...

Mar 9, 2010 ... doodle jump.jpg The App Store is awash with so many downloads these ... of \$2.9 million dollars in revenue since it launched in March 2009. ... www.techdigest.tv/2010/03/doodle jump iph.html - Cached

# **Some cool things about the Mac**

•It could be just my experience, but my Mac doesn't suffer gradual performance slowdowns as other my other OS did -- forcing me to rebuilt it every 6 months or so.

•When I bought my second Mac, it was very easy to migrate all my data and applications to the new machine. I just ran the migration assistant, connected my new computer to my old computer using a fire wire cable, then powered on my old Mac while holding down the "T" key (for transfer). In an hour, everything was there. No reinstalling apps.

•Macs have a built in back up application called "time machine" which runs automatically and lets you recover important files and applications, simply by going back in time.

•Mobile me lets Mac users sync things like address books, calendars, contacts across their machines, bookmarks, mail and it gives me access to my personal information photos documents, whatever from any web browser

•The light-up keyboard is great for working at night or low light conditions

- The track pad and gestures make navigation easier and offer more flexibility.
- The light-up keyboard is great for working at night or low light conditions
- When things hang, it's easier to shutdown the thread and move on.
- Although there is no blue screen of death. Macs do have a grey veil of death, but it seems to happen less often…could be my imagination.
- I especially like the virtual machine software that lets me run multiple operating systems.
- It runs Windows just great!

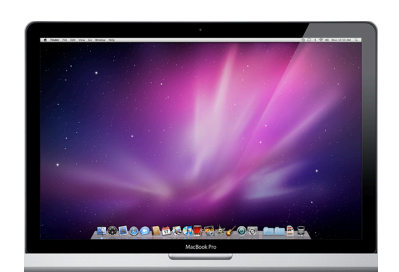

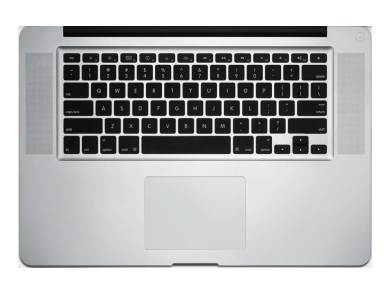

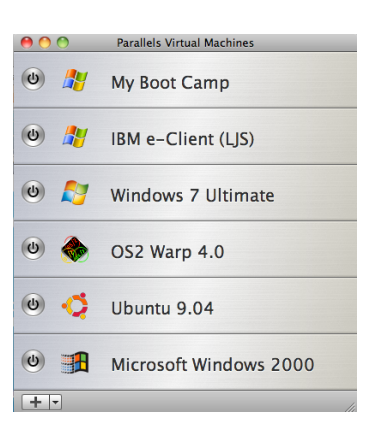

# Cool features in Windows 7

- A sample of the new, improved, or downright cool
- .Windows Touch to turn your fingers into a mouse.
- Play To for streaming music or video around the house.
- Remote Media Streaming to access your home media library via the Internet.
- HomeGroup for headachefree sharing on a home network.
- Windows Search to instantly find virtually anything.

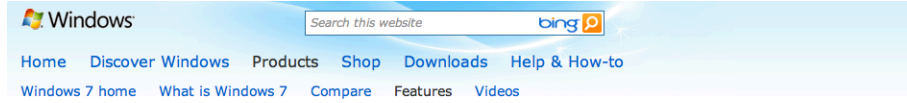

### Windows 7 features

> Browse A to Z > Browse categories Engineered by us. Inspired by you.

A few years ago we started asking PC owners what they wanted from Windows 7. The result?

#### Windows 7 simplifies everyday tasks

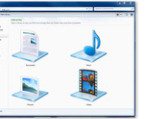

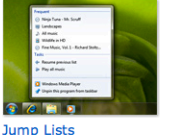

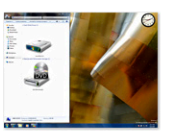

**HomeGroup** Takes the headache out of sharing files and printers on a home network.

Speedy access to your favorite pictures, songs, websites, and documents.

**Snap** A quick (and fun!) new way to resize and compare windows on your desktop.

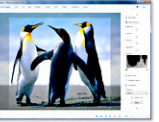

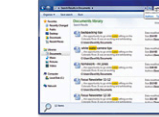

**Windows Search Windows Live Essentials** 7 great programs, 1 free download. Mail, Movie Maker, your PC, instantly. Photo Gallery, and more.

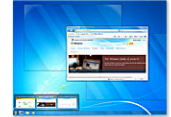

Better thumbnail previews. easier-to-see icons, and more ways to customize.

Find virtually anything on

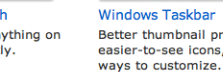

# **Redundancy isn't just for mainframes anymore.**

**Be prepared. Here are some options:** 

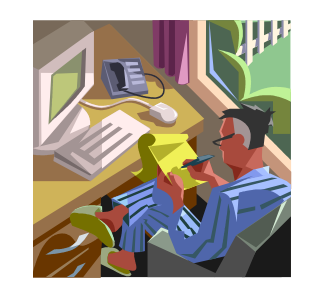

- **1 Boot Managers** let you install more than one OS on your laptop hard drive. If one system image fails, gets corrupted or worse still infected, you usually can boot the other. Often you can use one image to fix or disinfect the broken one.
- **2 Virtualization software** to install multiple operating systems on one machine. Developers have used this many years to help test their code in multiple environments. If you use a MAC, running virtualization software lets you run nearly every OS that runs on the Intel platform
- **3 Carry a spare** on a flash or SD Card. Many operating systems can be installed on removable media such as a memory stick an SD card or even a CD. Again this can be useful to repair or disinfect your laptop if it becomes corrupted or infected.

# **Computing from a distance**

Using technologies like Remote desktop and Back to my Mac have a number of advantages:

- •It lets you keep your system physically secure
- •Provides access to high-speed company networks which can be helpful if when your job requires moving large files around.
- Last but not least, it gives you access to another processor without impacting your laptop. Virtual machines are great, but they still a good deal consume CPU and memory
- Lets multiple people share a workstation that may have specialized applications or hardware
- There are many Smartphone apps that make it easy to connect to the desktop or laptop back at the office as if you were sitting in front of it.

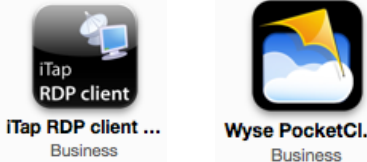

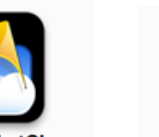

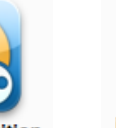

**LogMein Ignition** Productivity

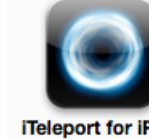

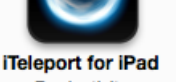

Productivity

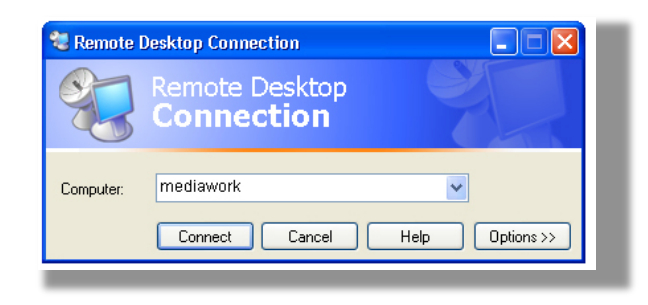

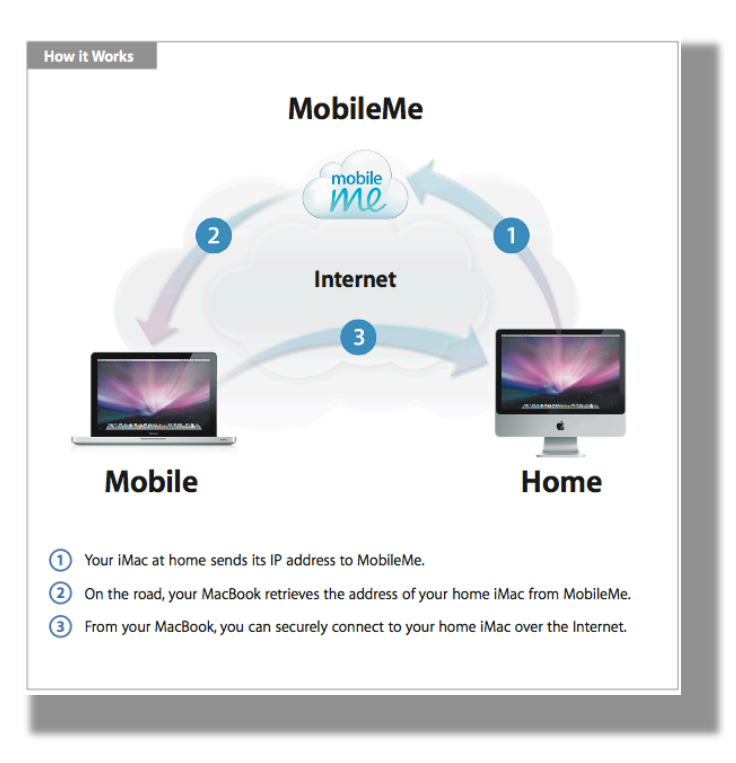

# Team Viewer

- A free for non-commercial use application that lets you control your computer remotely with an iPad or any web browser.
- Do remote administration and support
- Allows remote reboot and reconnect
- Remote presentation of products and solutions
- Do File transfers

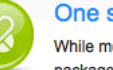

#### One solution for everything

While most competitors offer different packages for remote support, remote administration, training and sales (and also charge for them...) TeamViewer is the one-stop solution for everything you need: TeamViewer includes all modules in one simple and very affordable package.

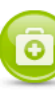

#### Remote administration of unattended servers

TeamViewer can also be used to control unattended computers and servers. System service installations even allow remote reboot and reconnect.

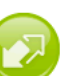

#### **File transfer**

TeamViewer comes with integrated file transfer that allows you to copy files and folders to and from a remote partner - which also works behind firewalls

#### **Highest security standard**

TeamViewer is a very secure solution. All versions feature completely secure data channels with key exchange and AES (256 Bit) session encoding, the same security standard used by https/SSL. **More information** 

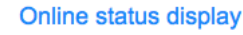

Are your team members in many different locations? Need to present your desktop or collaborate on a document? In the TeamViewer partner list you can see who is available and connect with them in one mouse click.

#### Remote support without installation

With TeamViewer you can remotely control any PC anywhere on the Internet. No installation is required, just run the application on both sides and connect even through tight firewalls.

#### Remote presentation of products, solutions and services

TeamViewer allows you to present your desktop to a partner. Share live demos, products, and presentations over the Internet within seconds.

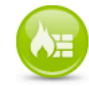

### Works behind firewalls

The major difficulties in using remote control software are firewalls and blocked ports, as well as NAT routing for local IP addresses. If you use TeamViewer you don't have to worry about firewalls: TeamViewer will find a route to your partner.

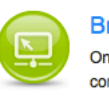

#### **Browser based access**

On the road and need to control a remote computer? Why don't you use TeamViewer Web Connector? The purely html and flash based solution can be used from nearly any browser and operating system.

#### Very competitively priced, free versions available

TeamViewer offers great value for low prices. TeamViewer even offers a free version for non-commercial use.

# Cool Tools: Hiren's Boot CD

- Free utility to windows users that:
- Lets user reset passwords
- Boot with a windows XP desktop to enable troubleshooting
- And more…
- http://www.hiren.info/pages/bootcd

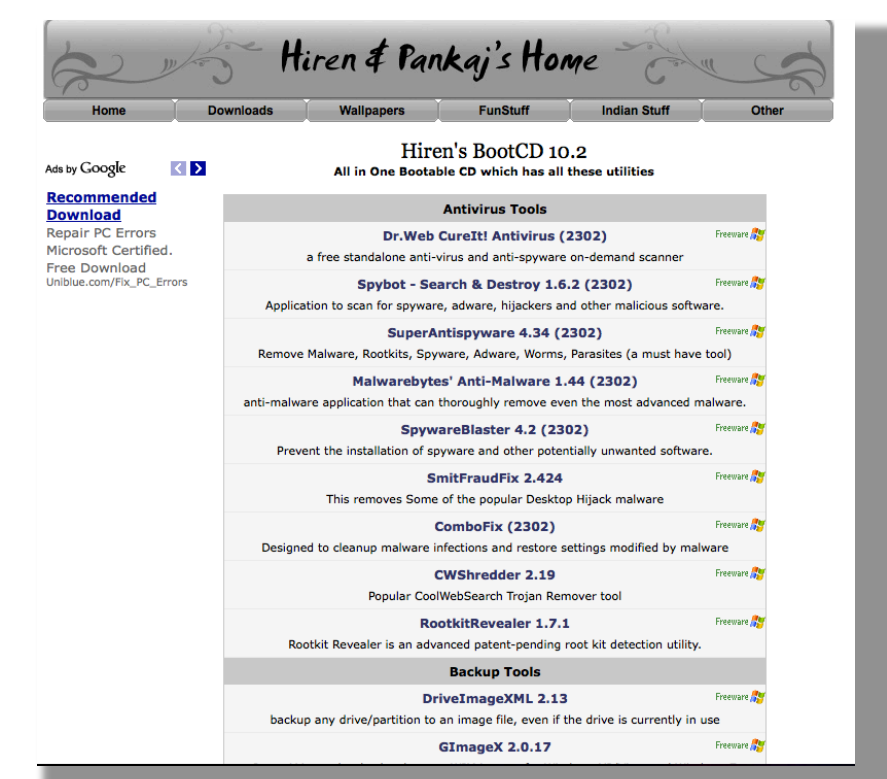

# **Popular Blackberry Apps**

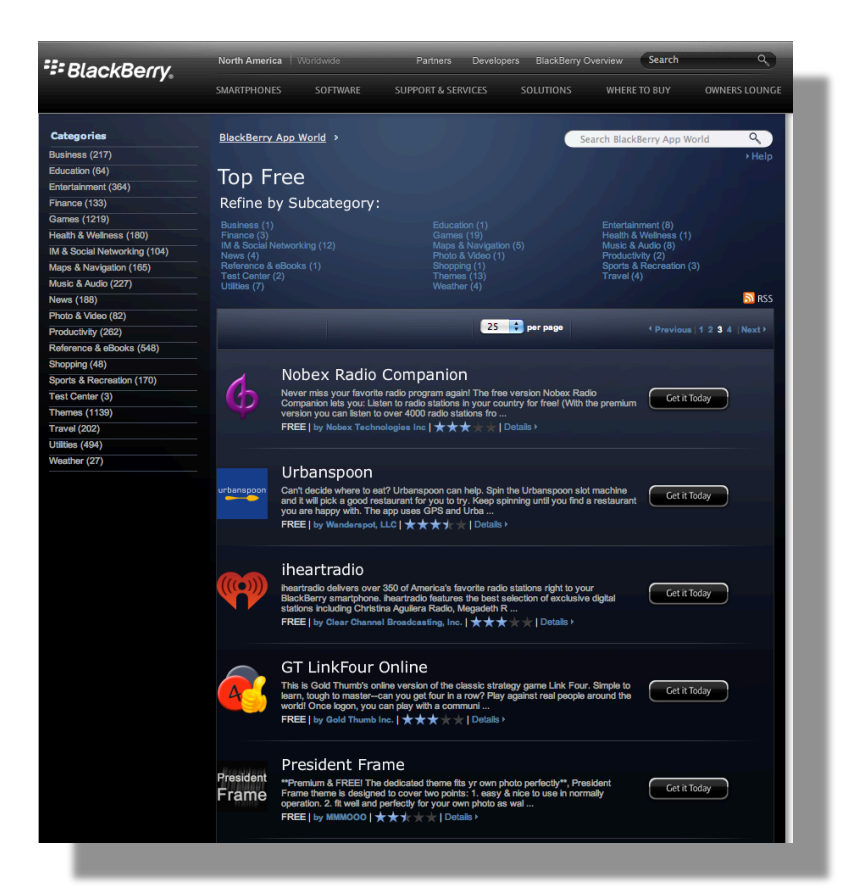

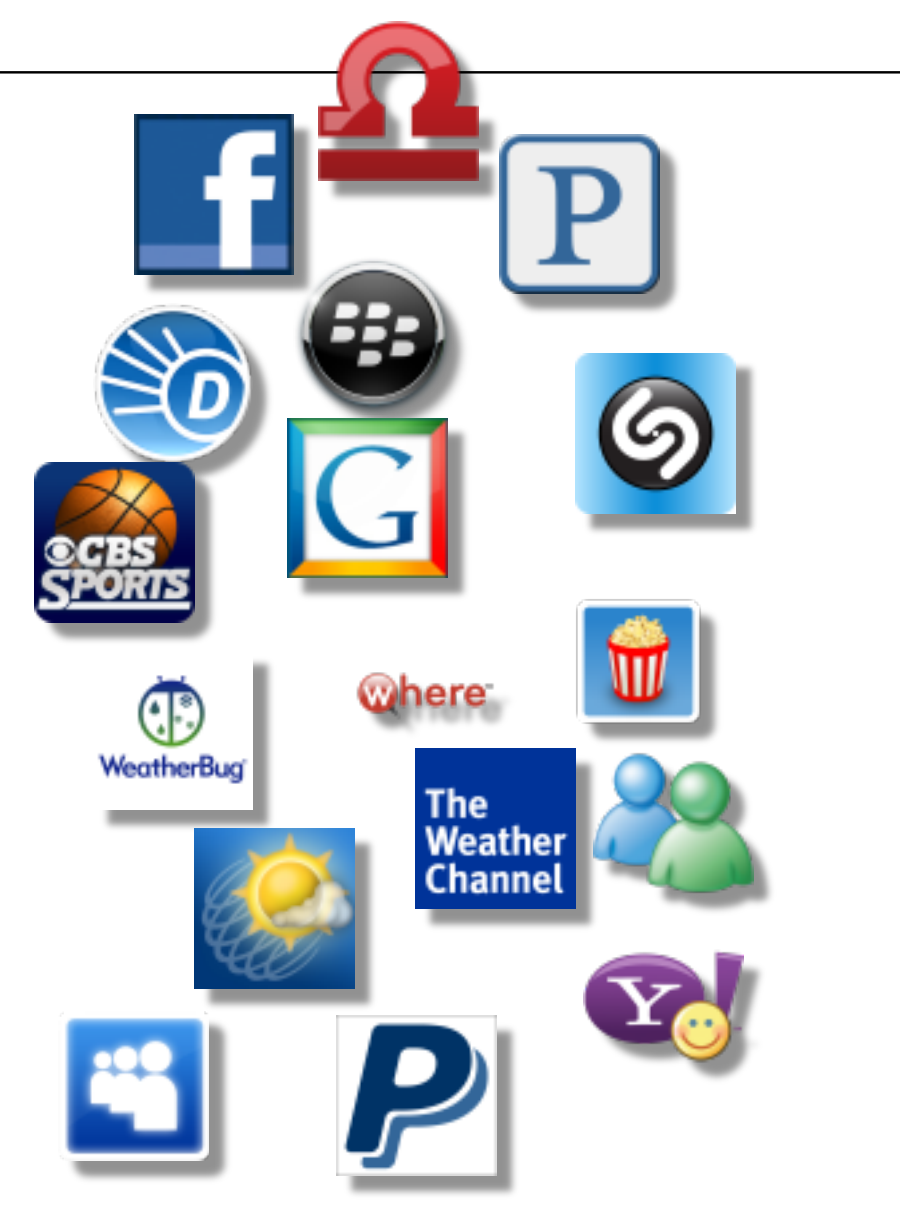

**http://appworld.blackberry.com/webstore/topfree?page=3** 

#### iPhone Support  $\sqrt{2}$ **Some Popular iPhone Apps**  iPhone Features Why iPhone Apps for iPhone Caller **Tech Speci** Your iPhone gets better Web apps that run in a browser with every new app. Apps that run native on the iPhone Applications for iPhone are like nothing you've ever seen on a mobile phone. Explore some of our favorite apps here and see how they allow iPhone to do even more. Apps for Everything  $\circ \circ \circ$ Apps for Apps for Apps for Apps for Cooks **Keeping Current** the Great Outdoors Music 12 Featured Apps 24 Featured Apps 15 Featured Apps 11 Featured Apps iPhone knows its way around the If it's in the news, it's on Lewis had Clark. You've got iPhon iPhone makes beautiful music kitchen. And wine cellar your iPhone.<br>View all the fea Ready to explore? wherever you go.<br>View all the feature  $\bullet$ **Browse Staff Picks** .......... View all Staff Picks > MП **Movies**  $\bullet$  $\bigstar$  PICK OF THE WEEK Jobs Aera **CNN Mobile** Zipcar Zombie Pizza **Business** Games News Lifestyle **Games** Add clients, track your Fly classic biplanes Catch up on the news and Find and reserve Zipcars Race to feed ravenous, time, and export invoices. through 3D skyscapes. submit your own. on the go. organ-loving Zombies. Shop the App Store. Browse the App Store in categories from games to business, education to entertainment, finance to fitness. **Zillow** New applications from world-class iPhone comes with great apps. developers arrive every day. Desktop-class email. GPS-powered Google Maps. Text and Learn more about the multimedia messaging.<sup>\*</sup> iPhone comes with an amazing App Store on iPhone > suite of applications right out of the box. Learn more about the applications that come with iPhone >

# No Bookshelf Boundaries

- The publishing industry has changed...
	- Kindle DX, Kindle Wi-Fi, Kindle 3G
	- Nook Wi-Fi, Nook 3G
	- Sony Reader G3
	- iPad Wi-Fi, 3G

**Take your library with you wherever you go…** 

**Have a favorite book in PDF format, just email it to your Kindle address or copy it to an SD card an pop it into your SONY Reader or Nook** 

չ

Kindle for PC

Available now

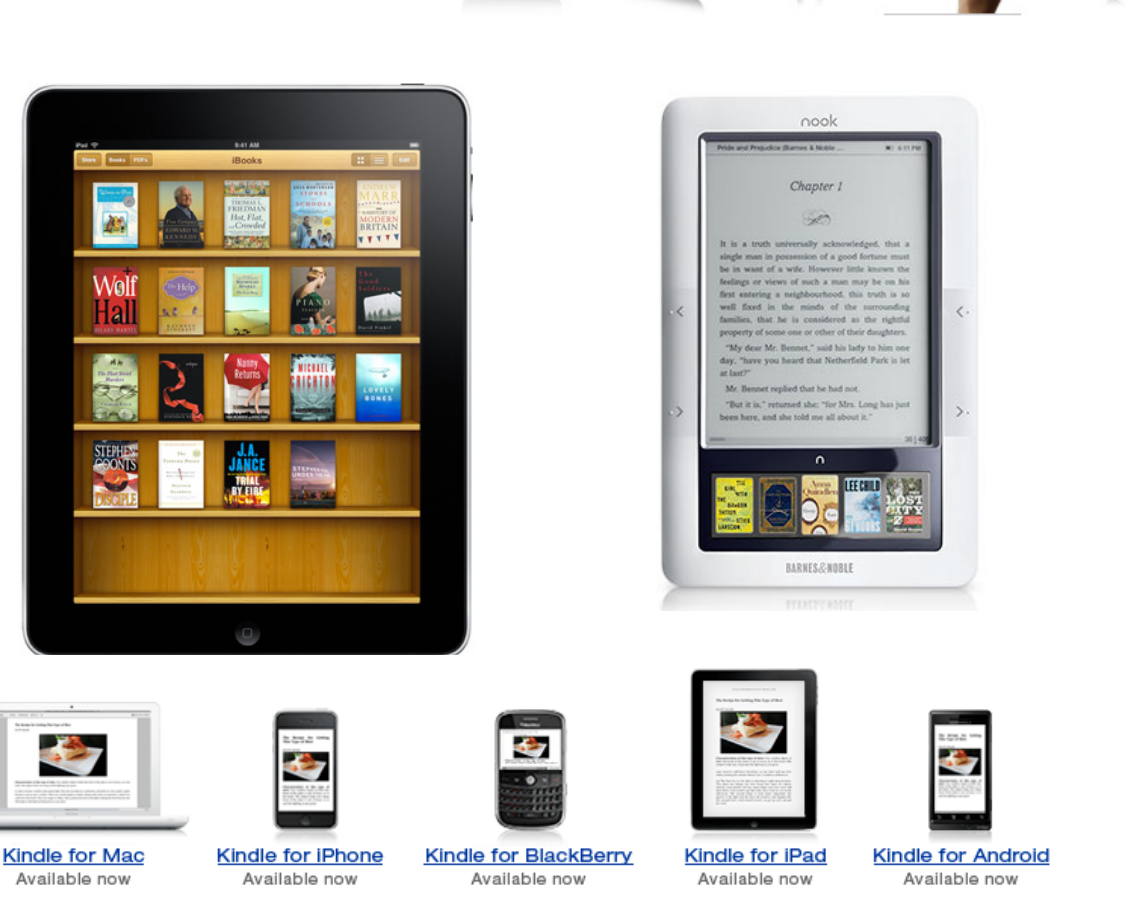

# iPad Fun

Cool Stuff …

Touch screen, take any place, lightweight nearly always connected, runs a long long time on one charge, almost a replacement for my laptop, plays movies great, looks cool, has tons of cool apps, geographically aware, great for e-mail, reading books, reading newspapers, listing to streaming music, MP3s, audio books, viewing my photos, learning new things, talking to other people, Bluetooth keyboard capable.

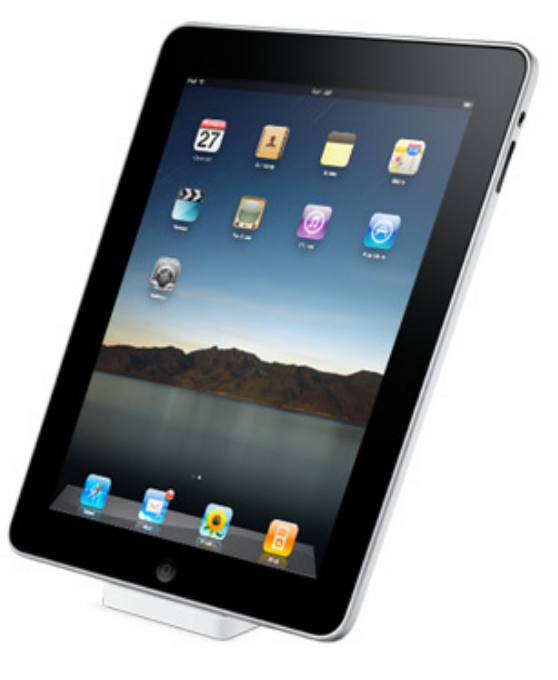

My wish list …

Multitasking, a built in camera (like all other Apple products save the iTouch), USB port for all sorts of things…easier transfer of files, printing the stuff you create with iWorks, and an SD of any size slot for easy expansion. Still, I love it.

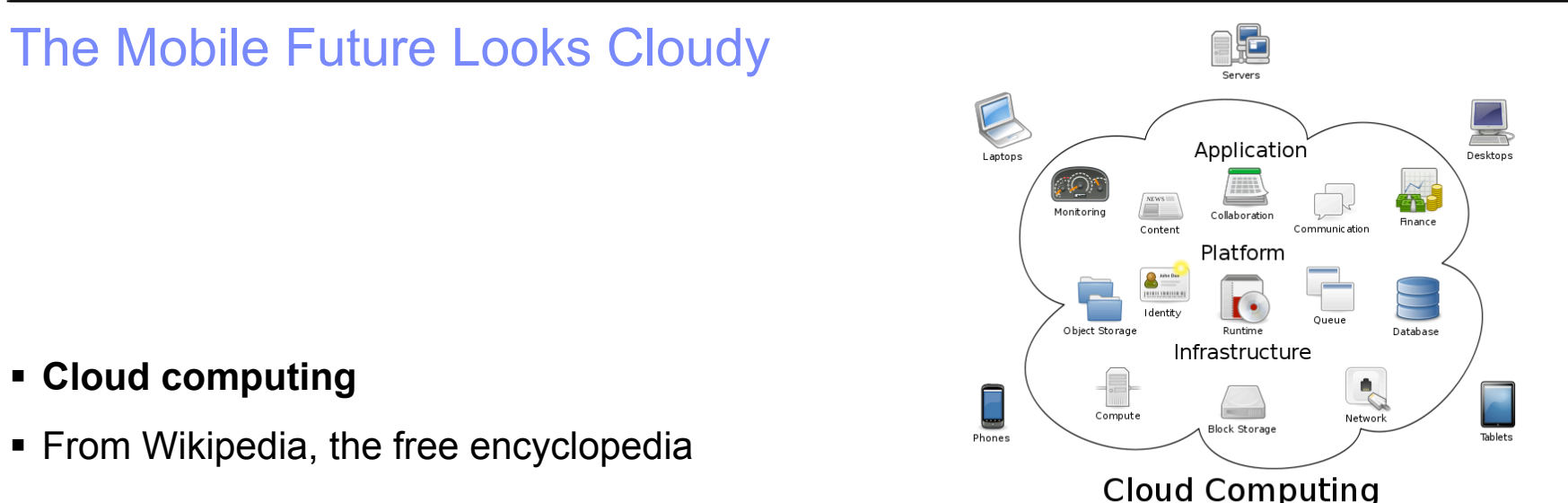

- **Cloud computing** is a model for enabling ubiquitous, convenient, on-demand network access to a shared pool of configurable computing resources (e.g., networks, servers, storage, applications, and services) that can be rapidly provisioned and released with minimal management effort or service provider interaction.<sup>[1]</sup>
- The concept of cloud computing fills a perpetual need of IT: a way to increase capacity or add capabilities on the fly without investing in new infrastructure, training new personnel, or licensing new software. Cloud computing encompasses any subscription-based or pay-peruse service that, in real time over the Internet, extends IT's existing capabilities.

# Have your own Cloud…

- Clouds aren't just for corporations any more.
- Amazon provides you with your own electronic library where you can archive books, music movies and more…
- Apple has Mobile Me which provides you with virtual disk space, the ability to synchronize mail, contacts, calendars, photos and more… across multiple devices.
- Evernote support a number of devices and lets you keep notes, pictures, web clips
- Microsoft's new PC … the "Personal Cloud"
- Huddle App network of secure workspaces where you can share files, manage projects, organize virtual meetings

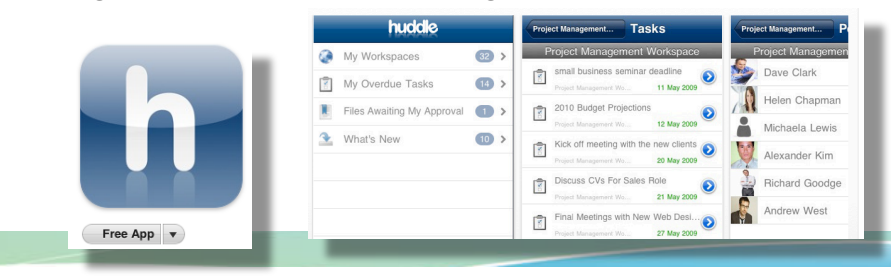

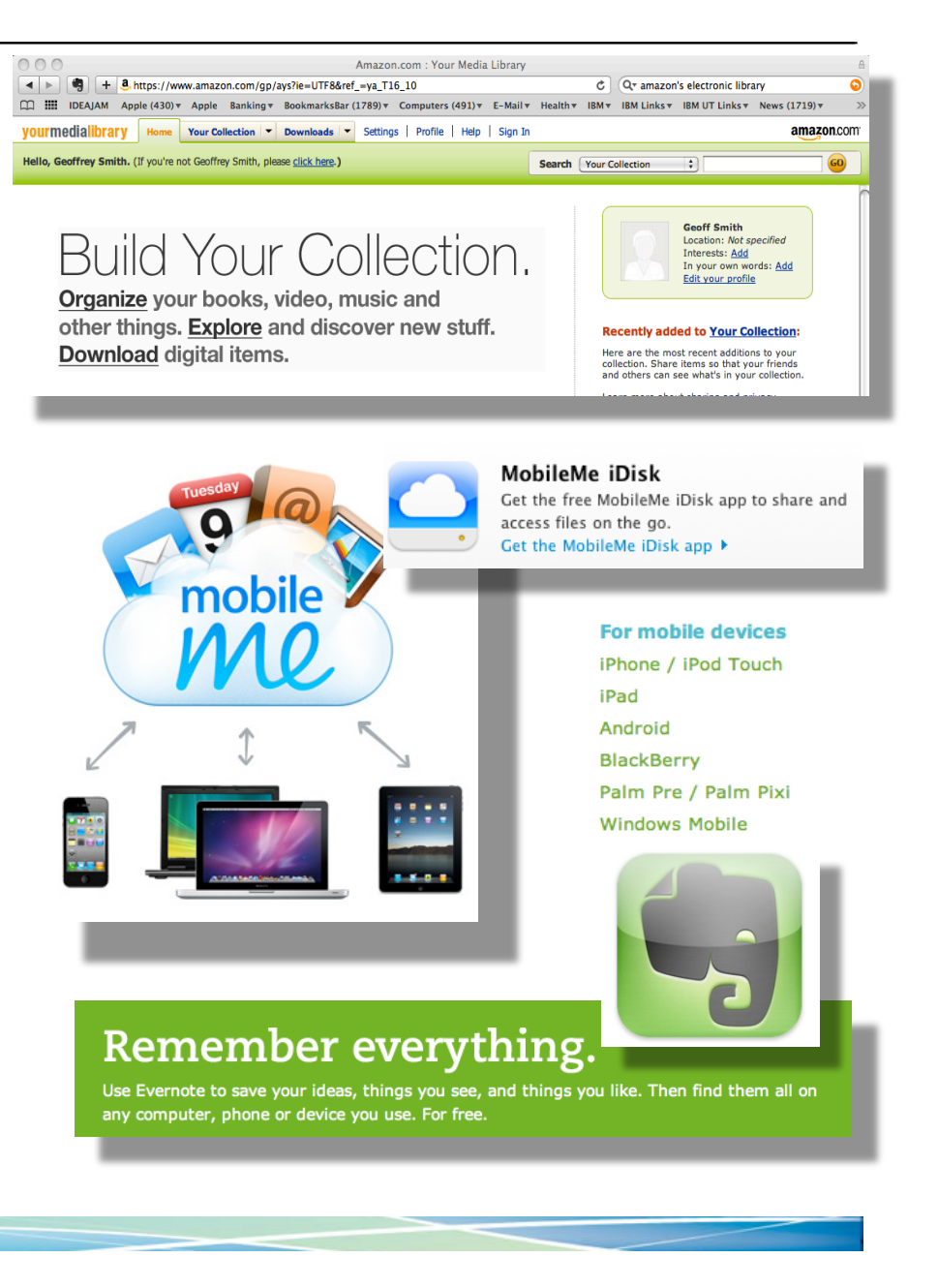

# College Courses to Go…on iTunes U

- **Take a refresher on Physics**
- **Learn a new language**
- iPods, aren't just for music anymore…
- With the ubiquitous nature of portable devices and the adoption of POD and VOD casts have made take a course as easy as a click away.
- These courses are real college classes on a wide variety of subjects by a wide variety of universities … most if not all FREE.
- They are available on iPhone, iPad, iPods, Apple TV, PCs anything capable of hosting iTunes material

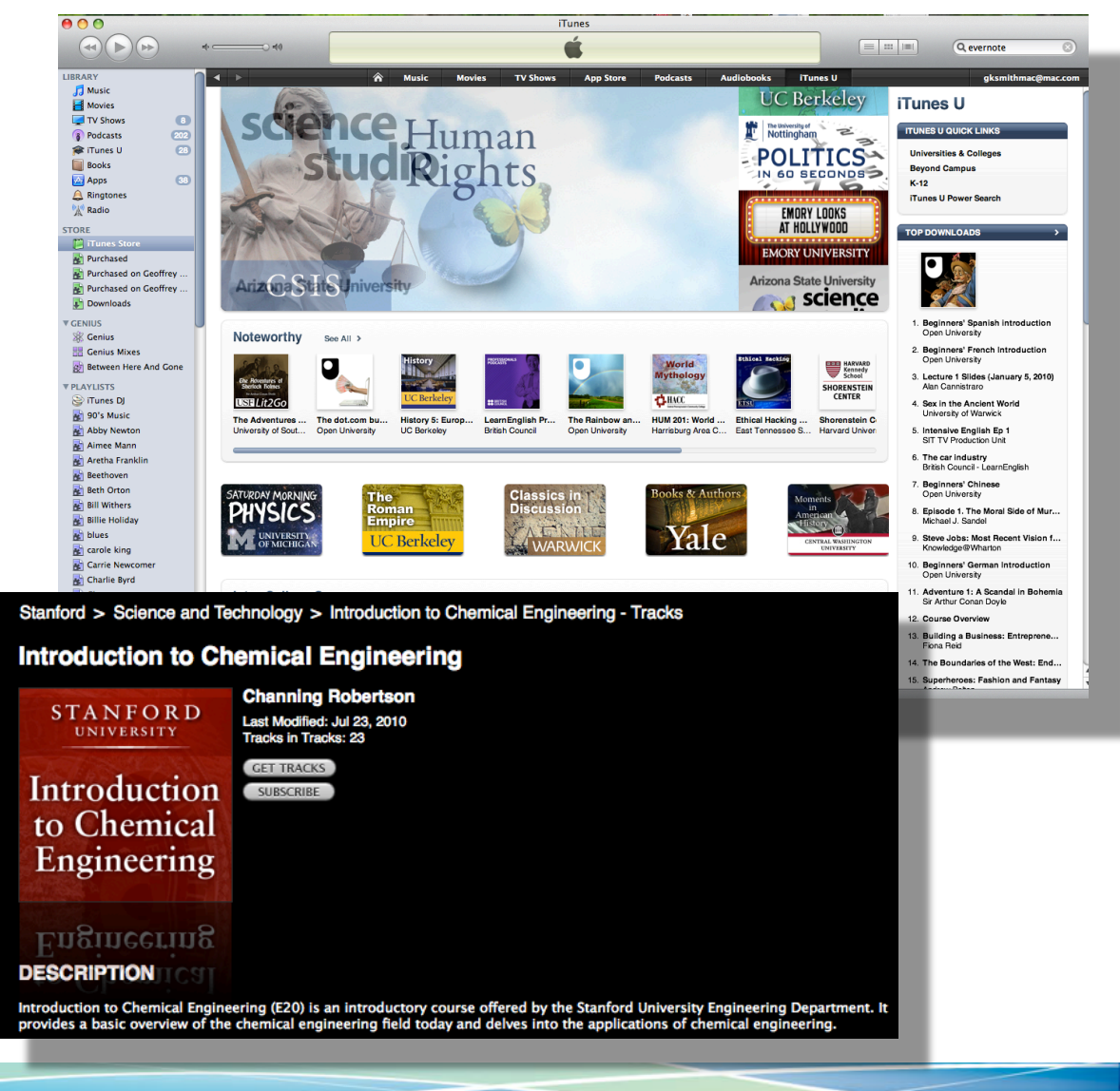

# What the QR?

- You've probably seen these funny looking barcodes.
- Initially invented for tracking car parts, these codes are now being used extensively by companies to help sell products
- They are called Quick Response codes
- Almost all smart phones with cameras have apps that let you take a picture of the barcode to display text, contact information, connect to a wireless network of open a webpage in the phone browser.
- Audi, Macys and many others are using them extensively to link consumers to play videos that play on their phone's browsers.
- Some people have been creating personal QR codes to take you to a their Facebook, Google+ or other social website.
- **For more information see**

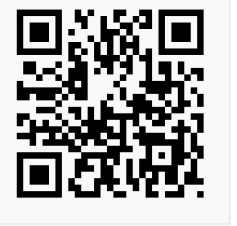

Or if you are smartphone impaired, http://en.wikipedia.org/wiki/QR\_code

# Google Mobile - **m.google.com**

Google offers a wide range of applications for mobile users – we will highlight just a couple

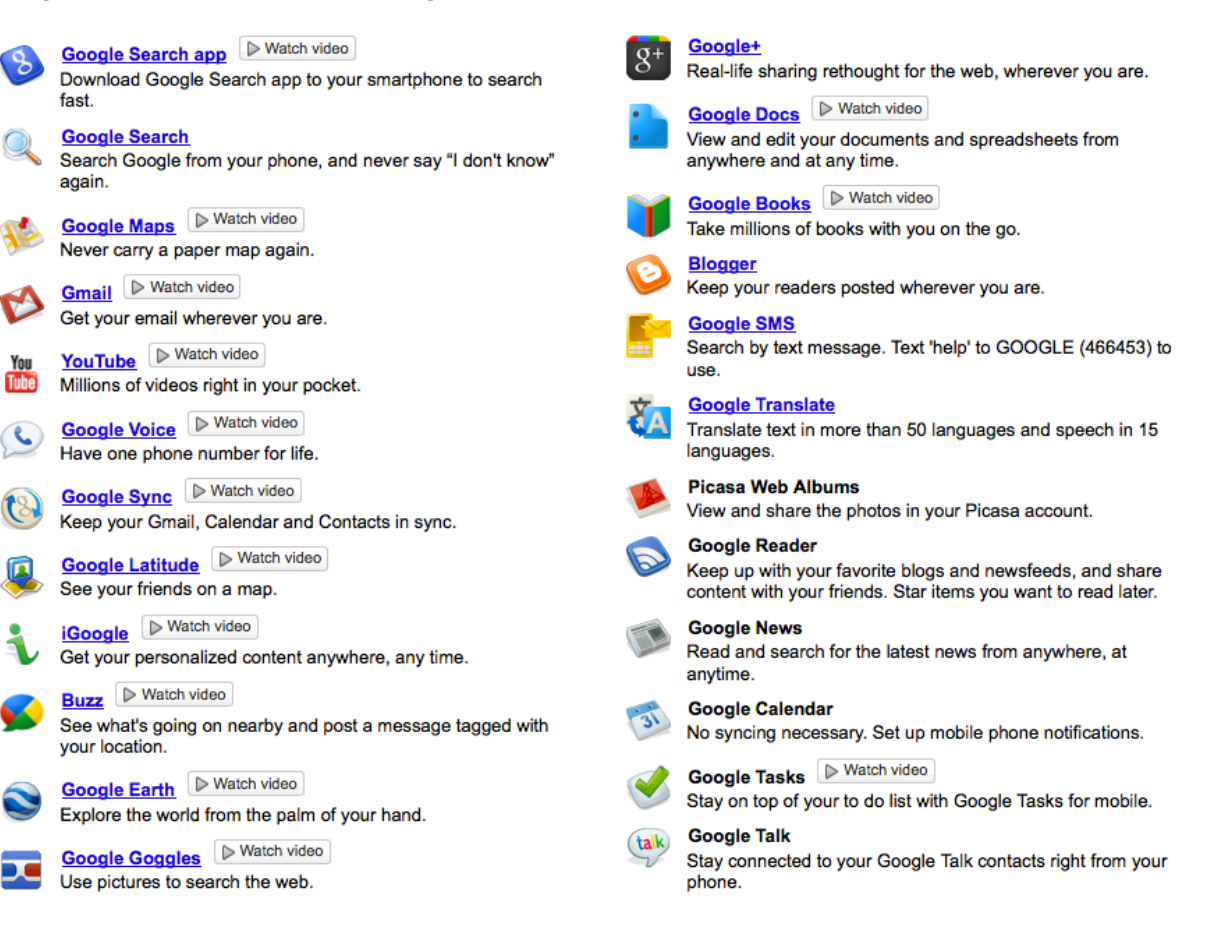

# Google Goggles Mobile

- Available Android and now iPhone
- **Example 1** Lets you search the web using a photo
- **Scan a business card and add it to your address** book
- **Identify landmarks**
- **EXECT:** Learn the title of paintings or who painted it
- http://www.google.com/mobile/goggles/#text

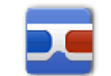

### **Google Goggles** Use pictures to search the web.  $\triangleright$  Watch a video

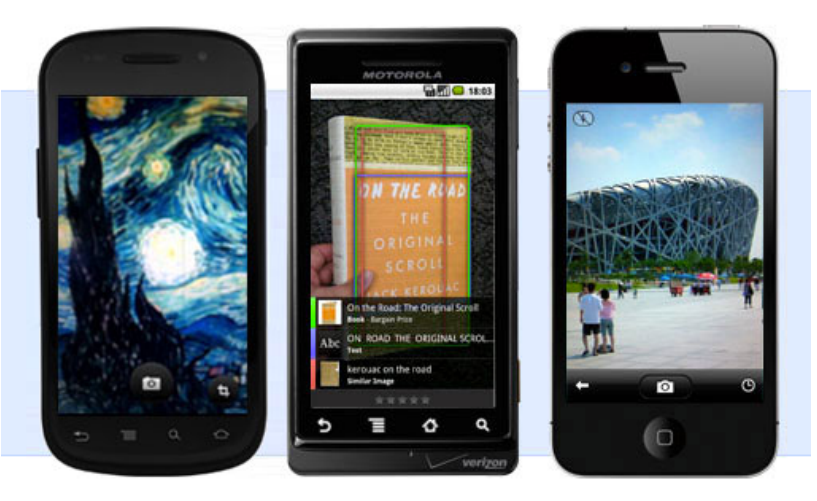

### **Google Goggles in action**

Click the icons below to see the different kinds of objects and places you can search for using Google Goggles.

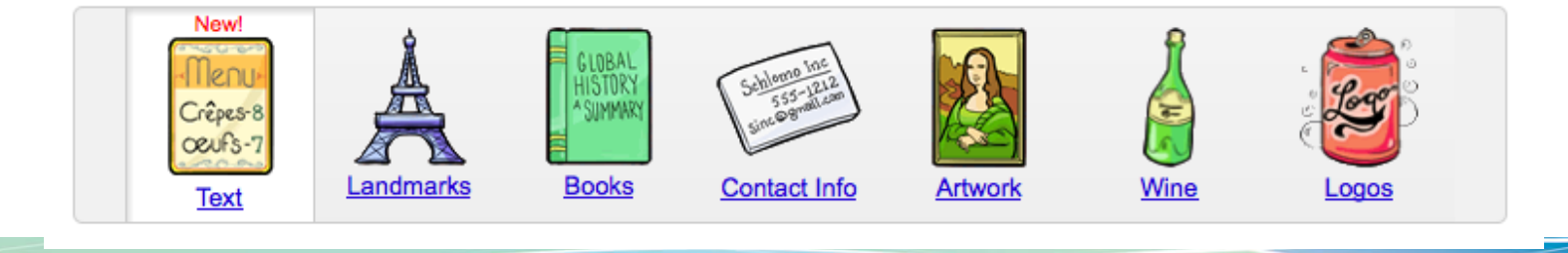

# Google Voice Can Help You Keep in Touch

- One number that rings everywhere
- So if a friend has three numbers you don't need to call all three and leaving he or she doesn't need to call the right voicemail to get your message
- **Filter** Free calls and text messages
- **Transcribes voice mail and delivers it as a text message using the Google A Overview Limitary** don't have to dial in to get your voicemail.
- Lets you reply to the person immediately with a free text message
- Set up separate voice mail boxes for work and personal use
- **Easily block unwanted callers**
- Learn more: http://www.google.com/googlevoice/about.html

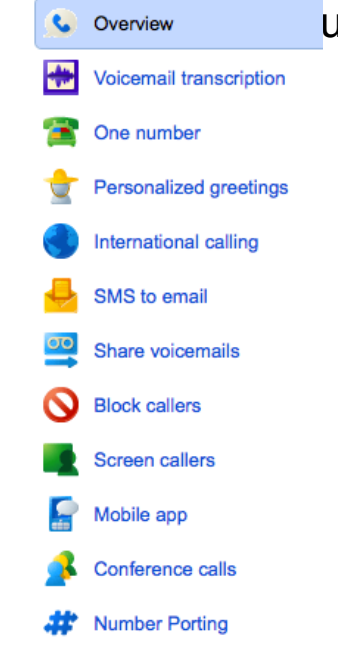

Google voice<sup>10</sup>

# Solid State Drives and Hybrid Drives

 Are you tired of slow PC performance? Consider replacing your old laptop drive with a solid state one. That's right, it's like having 30GB or more of memory in your laptop, but it when you power off your laptop, the content doesn't go away. When you look for them, just Google "laptop ssd" Are now becoming more affordable.

 $\overline{\text{60}}$ 

- Many vendors and recently Intel started making them.
- Great for mobile computing because:
	- There are no moving parts
	- They are lighter than traditional hard drives
	- They use less power and extend battery life
	- But best of all, they will make your machine wicked fast!
	- Breathes new life into an older machine.
- If SSD is too pricey?
- You might consider a hybrid drive.
	- Hybrids combine traditional 7200RPM drives with a memory cache
	- They provide near SSD performance for a fraction of the price
	- Typical cost for a 500GB hybrid drive is in a little over a hundred bucks

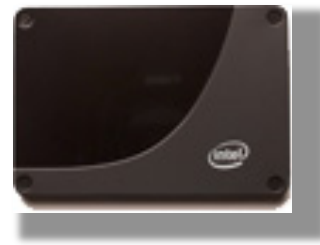

 $$197.99$ 

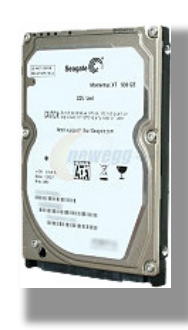

# Just call me - Video calls for everyone

- Video chat is available for Android, iPhone, Blackberry,
- Skype, it's not just for laptops anymore. Skype has apps for iPhone and Android, so if your phone has wireless capability and are some place where wireless is available, use Skype to make the call instead of using your minutes and if your device has a camera, why not video conference?
- You can show folks your new home improvements, grandparents can see how their grand kids are doing.

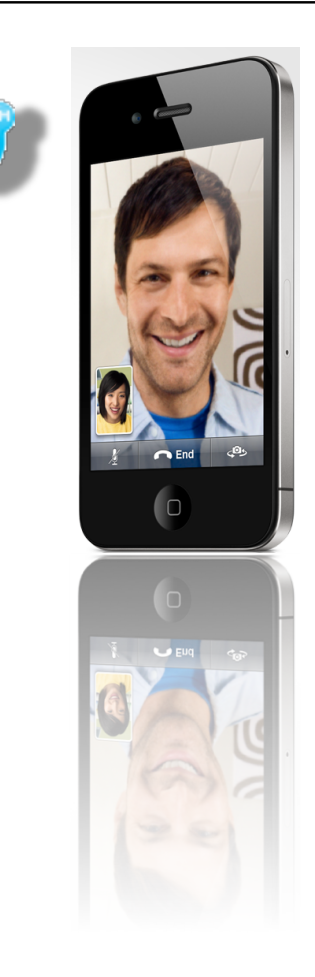

# More toys on their way …

- Coming soon
	- Motorola Droid Bionic 4G
	- iPhone 5 with iOS 5
	- BlackBerry Phones with BlackBerry OS 7
	- Windows 7 Phones with "Mango" Review
	- Phones with Google's Android "Gingerbread"
	- Rumors:
		- An iPad 2 HD
		- A revamp of the iPod line

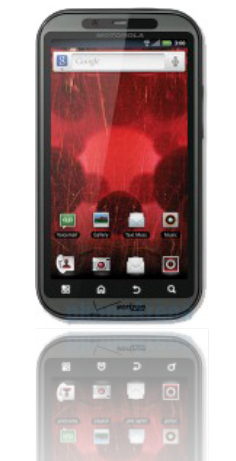

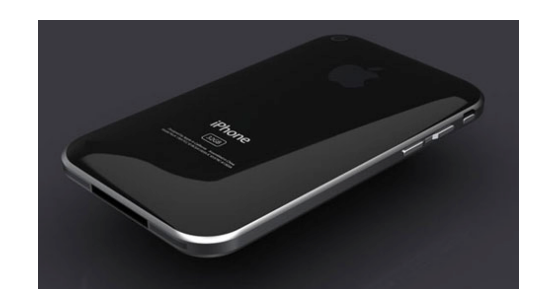

**http://www.cnet.com/8301-17918\_1-20072492-85/ windows-phone-mango-hands-on-review/** 

# Google's Honeycomb

**Honeycomb is the next version of the Android platform, designed from the ground up for devices with larger screen sizes, particularly tablets.** 

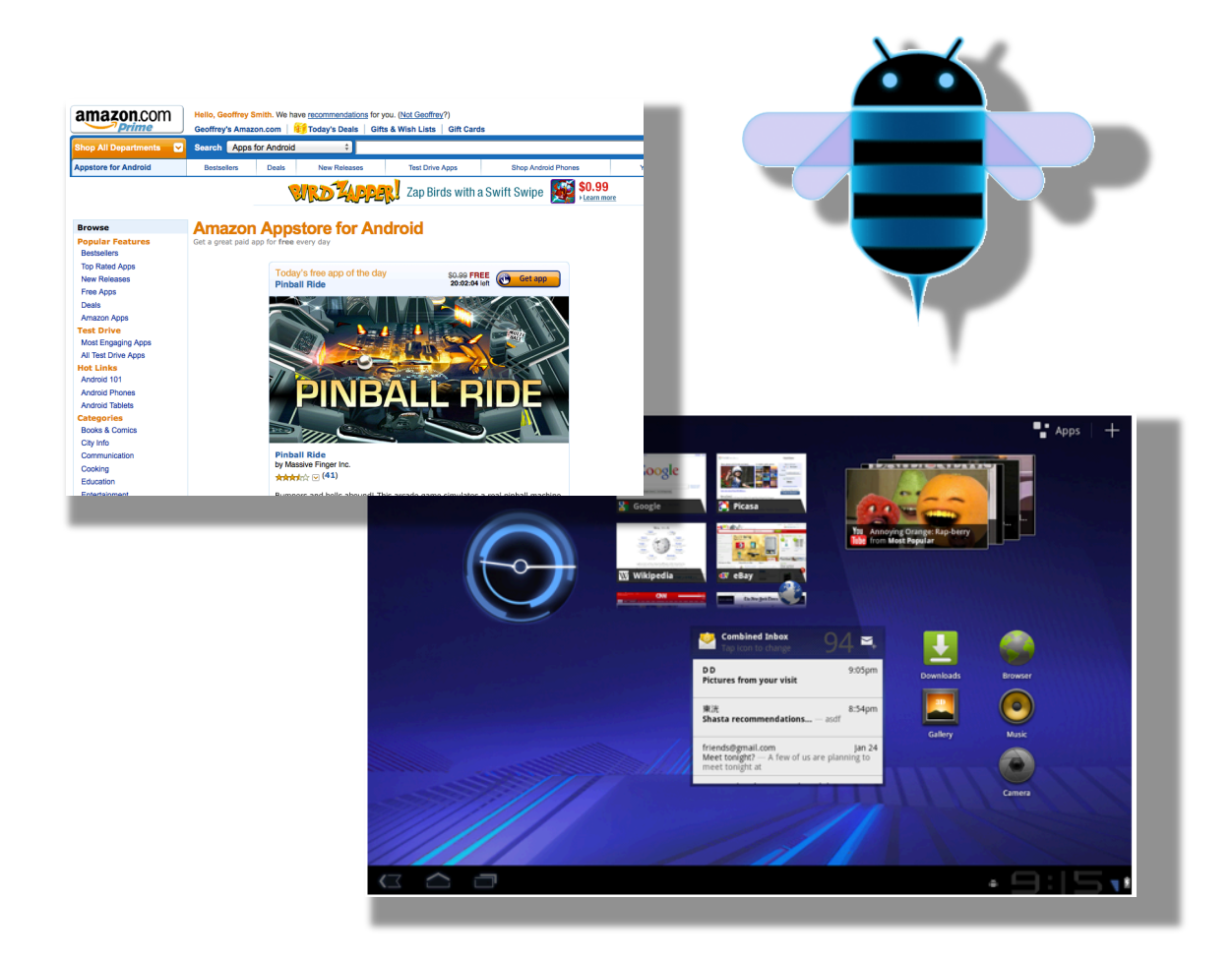

**http://www.youtube.com/watch?v=p4mbz\_bzPls&feature=player\_embedded** 

# Learn More About It

• There are many articles on the web on all of these technologies. Wikis and specifically, Wikipedia have content that gets updated fairly regularly as new technologies and devices emerge.

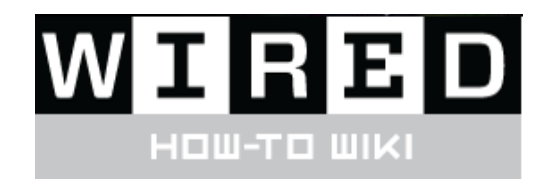

- WIRED magazine has a How-To-Wiki
- **http://howto.wired.com/wiki/Main\_Page**
- Activate Find My iPhone for iOS 4
- Avoid International Roaming Charges
- Chat With an Integrated Webcam
- Encrypt Your Thumb Drive
- Get Your Music Off of Your iPod
- Get the Most Out of Google Voice
- Go Hands-Free in the Car

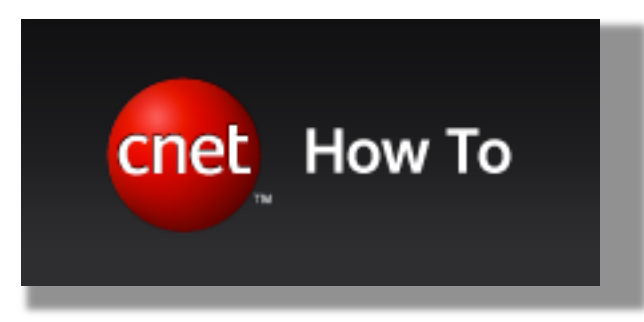

# http://howto.cnet.com

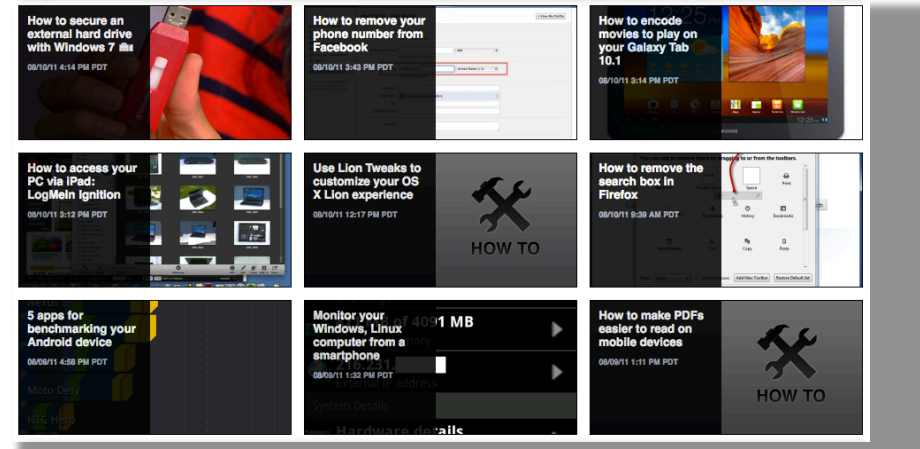

Thank You and Happy Computing!